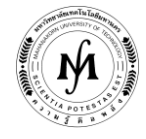

## **โครงการอบรม**

## **หลักสูตร "AutoCAD" รุ่นที่ 20 - 21 รุ่นที่ 20 วันที่14 – 16 มีนาคม 2565 และ รุ่นที่ 21 วันที่5 – 7 กันยายน 2565 ณ มหาวิทยาลัยเทคโนโลยีมหานคร**

การเขียนแบบนับว่ามีความสำคัญมากสำหรับการผลิต การก่อสร้าง หรือแม้แต่การสร้างแผงวงจรไฟฟ้า เนื่องจากการผลิตหรือการ ก่อสร้างจะเริ่มต้นได้หลังจากที่แบบส่งถึงผู้ที่ทำการผลิตหรือผู้ก่อสร้าง การลดเวลาในการเขียนแบบเป็นวิธีการหนึ่งในการเพิ่มผลผลิตให้แก่ องค์กร ปัจจุบันได้มีการประยุกต์ใช้โปรแกรมเขียนแบบเพื่อลดเวลาในการเขียนแบบ ซึ่ง AutoCAD เป็นหนึ่งในโปรแกรมการเขียนแบบที่มีใช้ กันอยู่ ณ ปัจจุบัน โปรแกรม AutoCAD สามารถเขียนแบบได้ทั้ง 2 มิติ และ 3 มิติ โปรแกรม AutoCAD สามารถช่วยลดเวลาในการเขียนแบบ ได้มากกว่าโปรแกรมเขียนแบบ 3 มิติ ทั่วๆ ไป ในกรณีที่แบบมีความซับซ้อนไม่มากนัก เช่น แบบแปลนบ้าน แผงวงจรไฟฟ้า และชิ้นส่วน เครื่องจักรกล ซึ่งท าให้กระบวนการผลิตเกิดขึ้นได้ไวขึ้น

<u>์ **วัตถุประสงค์** เพื่อให้ผู้</u>ที่อบรมสามารถนำความรู้ที่ได้ไปใช้ในงานด้านการออกแบบ เขียนแบบ ผลิตภัณฑ์ ในงาน อุตสาหกรรม **รายละเอียดหลักสูตร INTRODUCTION AUTOCAD** - SETUP SYSTEM - UNIT, LIMITS, GRID, SNAP MODE, SCALE DIMENSION - SETUP LAYER - ZOOM, PAN, MOVE, COPY, ERASE, UNDO - REDO, SCALE, REDRAW  $\bullet$  DRAWING COMMAND MODE - LINE, PLINE, SPLINE, CIRCLE, ELLIPSE, ARC - EXAMPLE, EXERCISE - BHATCH, DTEXT, MTEXT - STYLE SETTING - POLYGON - FORMAT MODE - LINETYPE, LTSCALE - EXAMPLE, EXERCISE **MODIFY COMMAND MODE** - OFFSET, TRIM, EXTEND, ARRAY, CHAMFER - FILLET - CHPROP, ROTATE, DDEDIT, DIVIDE, EXPLODE - STRETCH, EXPLODE, LENGTUEN, MIRROR, PEDIT - EXERCISE

 **LIBRARY MODE** - BLOCK, WBLOCK, INSERT **DIMENSION COMMAND MODE** - LIST, PLOT, SAVE - EXAMPLE, EXERCISE - FAQ

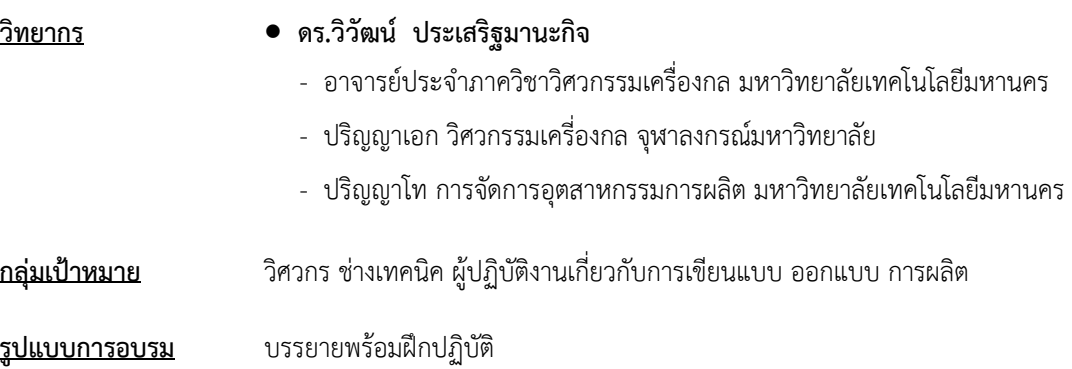

**/ วัน เวลา สถานที่…**

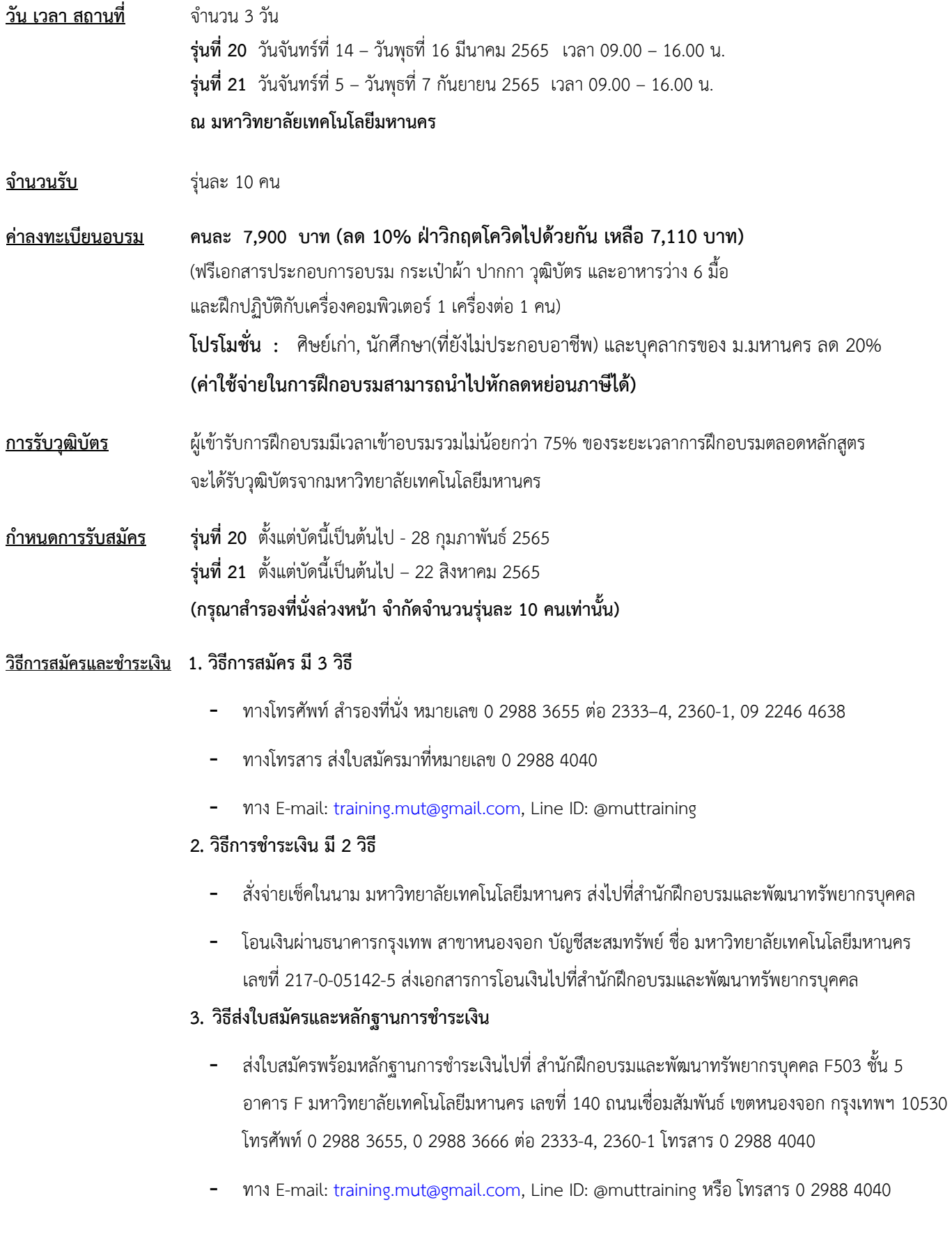